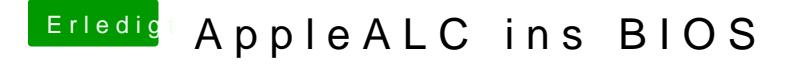

Beitrag von kuckkuck vom 9. Februar 2017, 15:59

Naja ein Script für die FFS brauchen wir wohl nicht, da gibt es ja das so dann könnte man das ganze als Teil des gesamtscripts mit einbinden...